**Муниципальное образование город Краснодар Некоммерческое образовательное партнёрство средняя общеобразовательная школа «Новатор»**

# **УТВЕРЖДЕНО**

решением педагогического совета от 30 августа 2022 года протокол №1 Председатель педсовета

Л.В. Чернышкова

# **РАБОЧАЯ ПРОГРАММА**

внеурочной деятельности по информатике

## **«Мир информатики»**

### **общеинтеллектуальное направление**

**Уровень образования (класс) основное общее образование, 5-6 класс Количество часов – 68ч в год, 1 раз в неделю Учитель Скворцова Татьяна Павловна**

Программа разработана в соответствии с ФГОС ООО, на основе примерной рабочей программы по информатике 5-6 класс, с учетом программы воспитания.

### **Г. КРАСНОДАР, 2023**

# **ПОЯСНИТЕЛЬНАЯ ЗАПИСКА**

Рабочая программа курса «Мир информатики» входит во внеурочную деятельность по общеинтеллектуальному направлению развития личности.

Изучение информационных технологий в 5-6 классах является неотъемлемой частью современного общего образования и направлено на формирование у подрастающего поколения нового целостного миропонимания и информационного мировоззрения, понимания компьютера как современного средства обработки информации.

Содержание программы направлено на воспитание интереса познания нового, развитию наблюдательности, умения анализировать, догадываться, рассуждать, доказывать, умения решать учебную задачу творчески. Содержание может быть использовано для показа учащимся возможностей применения тех знаний и умений, которыми они овладевают на занятиях.

### **Цели и задачи курса**

### **Цели:**

 формирование у учащихся умения владеть компьютером, использовать его для оформления результатов своей деятельности и решения практических задач;

подготовка учащихся к активной полноценной жизни и работе в условиях технологически развитого общества;

 раскрытие основных возможностей, приемов и методов обработки информации разной структуры с помощью офисных программ.

### **Задачи:**

 формирование знаний о значении информатики и вычислительной техники в развитии общества и в изменении характера труда человека;

формирование знаний об основных принципах работы компьютера;

формирование знаний об основных этапах информационной технологии решения задач в широком смысле;

формирование умений моделирования и применения компьютера в разных предметных областях;

 формирование умений и навыков самостоятельного использования компьютера в качестве средства для решения практических задач;

формирование умений и навыков работы над проектами по разным школьным дисциплинам.

Программа разработана с учётом особенностей второго уровня общего образования, а также возрастных и психологических особенностей учащихся.

Данная рабочая программа рассчитана на 2 года обучения в объеме 68часов:

- 5 класс на 34 ч в год (1 час в неделю).
- 6 класс на 34 ч в год (1 час в неделю).

### **2. ПЛАНИРУЕМЫЕ РЕЗУЛЬТАТЫ ОСВОЕНИЯ КУРСА**

### *Личностные результаты:*

**1.Патриотическое воспитание и формирование российской идентичности**: ценностное отношение к отечественному культурному, историческому и научному наследию; понимание значения информатики как науки в жизни современного общества; владение достоверной информацией о передовых мировых и отечественных достижениях в области информатики и информационных технологий; заинтересованность в научных знаниях о цифровой трансформации современного общества.

**2.Духовно и нравственное воспитание детей на основе российских традиционных ценностей:** ориентация на моральные ценности и нормы в ситуациях нравственного выбора; готовность оценивать своё поведение и поступки, а также поведение и поступки других людей с позиции нравственных и правовых норм с учётом осознания последствий поступков; активное неприятие асоциальных поступков, в том числе в сети Интернет.

# **3.Гражданское воспитание:**

- представление о социальных нормах и правилах межличностных отношений в коллективе, в том числе в социальных сообществах; соблюдение правил безопасности, в том числе навыков безопасного
- поведения в интернет-среде; готовность к разно образной совместной деятельности при выполнении учебных, познавательных задач, создании учебных проектов; стремление к взаимопониманию и взаимопомощи в процессе этой учебной деятельности; готовность оценивать своё поведение и поступки своих товарищей с позиции нравственных и правовых норм с учётом осознания последствий поступков.

**4.Популяризация научных знаний среди детей (ценности научного познания):** сформированность мировоззренческих представлений об информации, информационных процессах и информационных технологиях, соответствующих современному уровню развития науки и общественной практики и составляющих базовую основу для понимания сущности научной картины мира; 6 интерес к обучению и познанию; любознательность; готовность и способность к самообразованию, осознанному выбору направленности и уровня обучения в дальнейшем; овладение основными навыками исследовательской деятельности, установка на осмысление опыта, наблюдений, поступков и стремление совершенствовать пути достижения индивидуального и коллективного благополучия; сформированность информационной культуры, в том числе навыков самостоятельной работы с учебными текстами, справочной литературой, разнообразными средствами информационных технологий, а также умения самостоятельно определять цели своего обучения, ставить и формулировать для себя новые задачи в учёбе и познавательной деятельности, развивать мотивы и интересы своей познавательной деятельности;

**5.Физическое воспитание и формирование культуры здоровья:** осознание ценности жизни; ответственное отношение к своему здоровью; установка на здоровый образ жизни, в том числе и за счёт освоения и соблюдения требований безопасной эксплуатации средств информационных и коммуникационных технологий (ИКТ).

**6.Трудовое воспитание и профессиональное самоопределение:** интерес к практическому изучению профессий и труда в сферах профессиональной деятельности, связанных с информатикой, программированием и информационными технологиями, основанными на достижениях науки информатики и научно-технического прогресса; осознанный выбор и построение индивидуальной траектории образования и жизненных планов с учётом личных и общественных интересов и потребностей.

**7.Экологическое воспитание:** осознание глобального характера экологических проблем и путей их решения, в том числе с учётом возможностей ИКТ.

**8.Адаптация обучающегося к изменяющимся условиям социальной среды:** освоение обучающимися социального опыта, основных социальных ролей, соответствующих ведущей деятельности возраста, норм и правил общественного поведения, форм социальной жизни в группах и сообществах, в том числе существующих в виртуальном пространстве.

Метапредметные результаты:

- ИКТ-компетентность широкий спектр умений и навыков использования средств информационных и коммуникационных технологий для сбора, хранения, преобразования и передачи различных видов информации, навыки создания личного информационного пространства (обращение с устройствами ИКТ; фиксация изображений и звуков; создание письменных сообщений; создание графических объектов; создание музыкальных и звуковых сообщений; создание, восприятие и использование гипермедиасообщений; коммуникация и социальное взаимодействие; поиск и организация хранения информации; анализ информации).
- владение информационно-логическими умениями: определять понятия, создавать обобщения, устанавливать аналогии, классифицировать, самостоятельно выбирать основания и критерии для классификации, устанавливать причинно-следственные связи, строить логическое рассуждение, умозаключение (индуктивное, дедуктивное и по аналогии) и делать выводы;
- владение умениями самостоятельно планировать пути достижения целей; соотносить свои действия с планируемыми результатами, осуществлять контроль своей деятельности, определять способы действий в рамках предложенных условий, корректировать свои действия в соответствии с изменяющейся ситуацией; оценивать правильность выполнения учебной задачи;
- владение основами самоконтроля, самооценки, принятия решений и осуществления осознанного выбора в учебной и познавательной деятельности;
- владение основными универсальными умениями информационного характера: постановка и формулирование проблемы; поиск и выделение необходимой информации, применение методов информационного поиска; структурирование и визуализация информации; выбор наиболее эффективных способов решения задач в зависимости от конкретных условий; самостоятельное создание алгоритмов деятельности при решении проблем творческого и поискового характера;
- владение информационным моделированием как основным методом приобретения знаний: умение преобразовывать объект из чувственной формы в пространственно-графическую или знаково-символическую модель; умение строить разнообразные информационные структуры для описания объектов; умение «читать» таблицы, графики, диаграммы, схемы и т.д., самостоятельно перекодировать информацию из одной знаковой системы в другую; умение выбирать форму представления информации в зависимости от стоящей задачи, проверять адекватность модели объекту и цели моделирования;
- владение общепредметными понятиями «объект», «система», «модель», «алгоритм», «исполнитель» и др.;

# *Предметные результаты:*

- формирование информационной и алгоритмической культуры; формирование представления о компьютере как универсальном устройстве обработки информации;
- развитие основных навыков и умений использования компьютерных устройств;
- формирование представления об основных изучаемых понятиях: информация, алгоритм, модель и их свойствах;
- развитие алгоритмического мышления, необходимого для профессиональной
- деятельности в современном обществе;
- развитие умений составить и записать алгоритм для конкретного исполнителя; формирование знаний об алгоритмических конструкциях, логических значениях и операциях;
- знакомство с одним из языков программирования и основными алгоритмическими структурами линейной, условной и циклической;
- формирование умений формализации и структурирования информации, умения выбирать способ представления данных в соответствии с поставленной задачей —таблицы, схемы, графики, диаграммы, с использованием соответствующих программных средств обработки данных;
- формирование навыков и умений безопасного и целесообразного поведения при работе с компьютерными программами и в Интернете, умения соблюдать нормы информационной этики и права.
- работать с файловой системой персонального компьютера с использованием графического интерфейса: создавать, копировать, перемещать, переименовывать и удалять файлы и папки (каталоги), выполнять поиск файлов;
- создавать, редактировать, форматировать и сохранять текстовые документы; знать правила набора текстов; использовать автоматическую проверку правописания; устанавливать свойства отдельных символов, слов и абзацев; иллюстрировать документы с помощью изображений;
- создавать и редактировать растровые изображения; использовать инструменты графического редактора для выполнения операций с фрагментами изображения;
- создавать простые векторные рисунки и использовать их для иллюстрации создаваемых документов;
- создавать и редактировать текстовые документы, содержащие списки, таблицы;
- создавать интерактивные компьютерные презентации, в томчисле с элементами анимации

# 3. СОДЕРЖАНИЕ учебного предмета, курса.

# 5 класс(34 часа)

# *Раздел 1. Информация вокруг нас (5ч)*

Правила ТБ в кабинете информатики. Понятие «информация», «информационный объект». Виды информации по способу получения. Хранение информации. Память человека и память человечества. Носители информации. Передача информации. Источник, канал, приемник. Примеры передачи информации. Всемирная паутина. Интернет. Электронная почта. Кодирование и декодирование сообщения, с помощью простейших кодов. Систематизация информации. Поиск информации. Получение новой информации.

### *Компьютерный практикум*

- 1. Практическая работа «Ищем информацию в сети Интернет»
- 2. Практическая работа «Создаем почтовый ящик»
- 3. Практическая работа «Выполняем вычисления с помощью программы Калькулятор»

# *Раздел 2. Компьютер (9 часов)*

Основные устройства компьютера, в том числе устройства для ввода информации (текста, звука, изображения) в компьютер. Компьютерные объекты. Программы и документы. Файлы и папки. Основные правила именования файлов. Элементы пользовательского интерфейса: рабочий стол; панель задач. Мышь, указатель мыши, действия с мышью. Управление компьютером с помощью мыши. Компьютерные меню. Главное меню. Запуск программ. Окно программы и его компоненты. Диалоговые окна. Основные элементы управления, имеющиеся в диалоговых окнах. Ввод информации в память компьютера. Клавиатура. Группы клавиш. Основная позиция пальцев на клавиатуре.

- 1. Практическая работа «Клавиатурный тренажер»
- 2. Практическая работа «Вспоминаем клавиатуру»
- 3. Практическая работа «Функции основных групп клавиш»
- 4. Практическая работа «Вспоминаем приемы управления компьютером»
- 5. Практическая работа «Окно программы и его компоненты. Диалоговые окна»
- 6. Практическая работа «Создаем и сохраняем файлы».
- 7. Практическая работа «Работаем с электронной почтой».

*Раздел 3. Знакомство и работа в графическом редакторе Paint (11 ч.):* Введение в компьютерную графику. Интерфейс графического редактора Paint. Знакомство с инструментами графического редактора. Выделение и перемещение фрагмента рисунка. Действия с фрагментами рисунка. Построения с помощью клавиши Shift. Эллипс и окружность. Инструмент «Масштаб». Создание рисунка из пикселей. Соприкасающиеся окружности. Повторяющиеся элементы вокруг нас.

### *Компьютерный практикум*

- 1. Практическая работа «Планируем работу в графическом редакторе»
- 2. Практическая работа «Изучаем инструменты графического редактора»
- 3. Практическая работа «Работаем с графическими фрагментами»
- 4. Практическая работа «Создание рисунка «Открытка для мамы».
- 5. Практическая работа «Построения с помощью клавиши Shift»
- 6. Практическая работа «Создание рисунка из пикселей»
- 7. Практическая работа «Повторяющиеся элементы вокруг нас. Создание рисунка «Ветка рябины».
- 8. Практическая работа «Создаем анимацию»
- 9. Практическая работа «Создаем слайд-шоу»

## *Раздел 4. Подготовка текстов на компьютере* **(***9 часов***)**

Текстовый редактор. Правила ввода текста. Слово, предложение, абзац. Приемы редактирования (вставка, удаление и замена символов). Фрагмент. Перемещение и удаление фрагментов. Буфер обмена. Копирование фрагментов. Проверка правописания, расстановка переносов. Форматирование символов (шрифт, размер, начертание, цвет). Форматирование абзацев (выравнивание, отступ первой строки, междустрочный интервал и др.). Создание и форматирование списков. Вставка в документ таблицы, ее форматирование и заполнение данными.

- 1. Практическая работа. «Вводим текст».
- 2. Практическая работа «Редактируем текст».
- 3. Практическая работа «Работаем с фрагментами текста».
- 4. Практическая работа «Форматируем текст»
- 5. Практическая работа «Создание и форматирование списков»
- 6. Практическая работа «Создание рисунков с помощью панели рисования»
- 7. Практическая работа «Создаем простые таблицы»

6 класс (34 часа)

#### *Раздел 1***.** *Объекты и системы (8 часов)*

Объекты и их имена. Признаки объектов: свойства, действия, поведение, состояния. Отношения объектов. Разновидности объектов и их классификация. Состав объектов. Системы объектов. Система и окружающая среда. Персональный компьютер как система. Файловая система. Операционная система.

#### *Компьютерный практикум*

- 1. Практическая работа №1 «Работаем с основными объектами операционной системы»
- 2. Практическая работа №2 «Работаем с объектами файловой системы»
- 3. Практическая работа №3 «Повторяем возможности графического редактора инструмента создания графических объектов»
- 4. Практическая работа №4 «Повторяем возможности текстового процессора инструмента создания текстовых объектов»
- 5. Практическая работа №5 «Знакомимся с графическими возможностями текстового процессора»
- 6. Практическая работа №6 «Создаем компьютерные документы»
- 7. Практическая работа №7 «Конструируем и исследуем графические объекты»

### *Раздел 2. Информационные модели (9 часов)*

Модели объектов и их назначение. Информационные модели. Словесные информационные модели. Простейшие математические модели. Табличные информационные модели. Структура и правила оформления таблицы. Простые таблицы. Табличное решение логических задач. Вычислительные таблицы. Графики и диаграммы. Наглядное представление о соотношении величин. Визуализация многорядных данных. Многообразие схем. Информационные модели на графах. Деревья.

- 1. Практическая работа №8 «Создаем графические модели»
- 2. Практическая работа №9 «Создаем словесные модели»
- 3. Практическая работа №10 «Создаем многоуровневые списки»
- 4. Практическая работа №11 «Создаем табличные модели»
- 5. Практическая работа №12 «Создаем вычислительные таблицы в текстовом процессоре»
- 6. Практическая работа №13 «Создаем информационные модели диаграммы и графики»
- 7. Практическая работа №14 «Создаем информационные модели схемы, графы, деревья»

### *Раздел 3. Создание мультимедийных объектов (7 часов)*

Мультимедийная презентация. Описание последовательно развивающихся событий (сюжет). Анимация. Возможности настройки анимации в редакторе презентаций.

Создание эффекта движения с помощью смены последовательности рисунков. Выполнение и защита итогового проекта.

#### **Компьютерный практикум**

- 1. Практическая работа №15 «Создаем линейную презентацию»
- 2. Практическая работа №16 «Создаем презентацию с гиперссылками»
- 3. Практическая работа №17 «Создаем циклическую презентацию»
- 4. Практическая работа №18 «Выполняем итоговый проект»

### *Раздел 4***.** *Алгоритмика (10 часов)*

Понятие исполнителя. Неформальные и формальные исполнители. Учебные исполнители (Черепаха, Кузнечик, Водолей и др.) как примеры формальных исполнителей. Их назначение, среда, режим работы, система команд. Управление исполнителями с помощью команд и их последовательностей. Что такое алгоритм. Различные формы записи алгоритмов (нумерованный список, таблица, блок- схема). Примеры линейных алгоритмов, алгоритмов с ветвлениями и повторениями (в повседневной жизни, в литературных произведениях, на уроках математики и т.д.). Составление алгоритмов (линейных, с ветвлениями и циклами) для управления исполнителями Чертежник, Водолей и др.

- 1. Практическая работа №19 «Работа в среде исполнителя Кумир. Исполнитель Кузнечик»
- 2. Практическая работа №20 «Работа в среде исполнителя Кумир. Исполнитель Водолей»
- 3. Практическая работа №21 «Работа в среде исполнителя Кумир. Исполнитель Черепаха».
- 4. Практическая работа №22 «Работа в среде исполнителя Кумир. Исполнитель Чертежник»
- 5. Практическая работа №23 «Составление линейного алгоритма. Исполнитель Чертежник»
- 6. Практическая работа №24 «Рисуем узоры. Исполнитель Чертежник».
- 7. Практическая работа №25 «Работа в среде исполнителя Кумир. Исполнитель Чертежник. Вспомогательные алгоритмы».
- 8. Практическая работа №26 «Алгоритмы с повторениями для исполнителя Чертёжник. Работа в среде исполнителя Чертёжник».

### **ТЕМАТИЧЕСКОЕ ПЛАНИРОВАНИЕ 5 КЛАСС**

| $N_2$ п/п | Наименование разделов и тем | Кол-во | В том числе: |          |
|-----------|-----------------------------|--------|--------------|----------|
| темы      |                             | часов  | теория       | практика |
|           |                             |        |              |          |
|           |                             |        |              |          |
|           | Информация вокруг нас       | 5      | っ            |          |
| 2.        | Компьютер                   | 9      | ∍            |          |
| 3.        | Знакомство и работа в       |        |              | q        |
|           | графическом редакторе Paint |        |              |          |
| 4.        | Подготовка текстов на       | 9      |              | 8        |
|           | компьютере                  |        |              |          |
| Итого:    |                             | 34     |              | 27       |

**6 КЛАСС** 

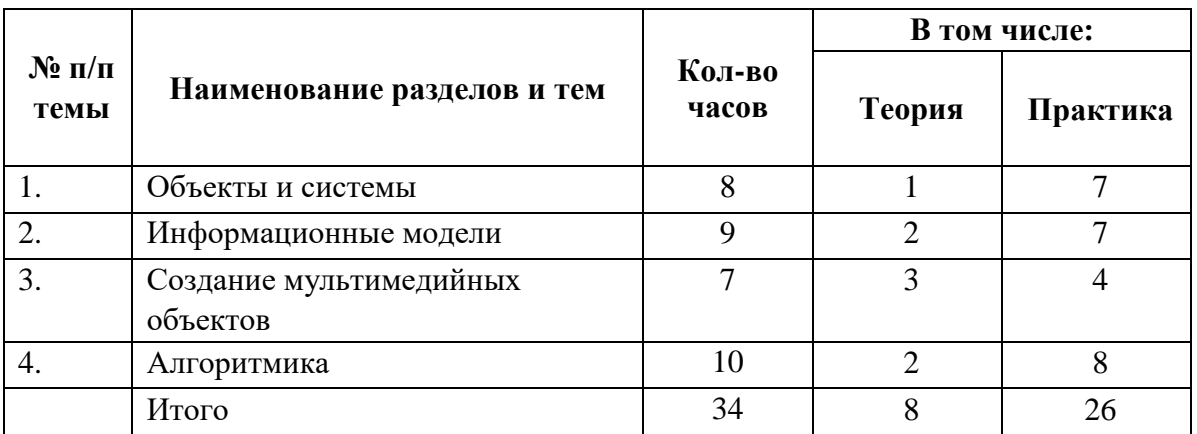

# **КАЛЕНДАРНО-ТЕМАТИЧЕСКОЕ ПЛАНИРОВАНИЕ**

**5 КЛАСС** 

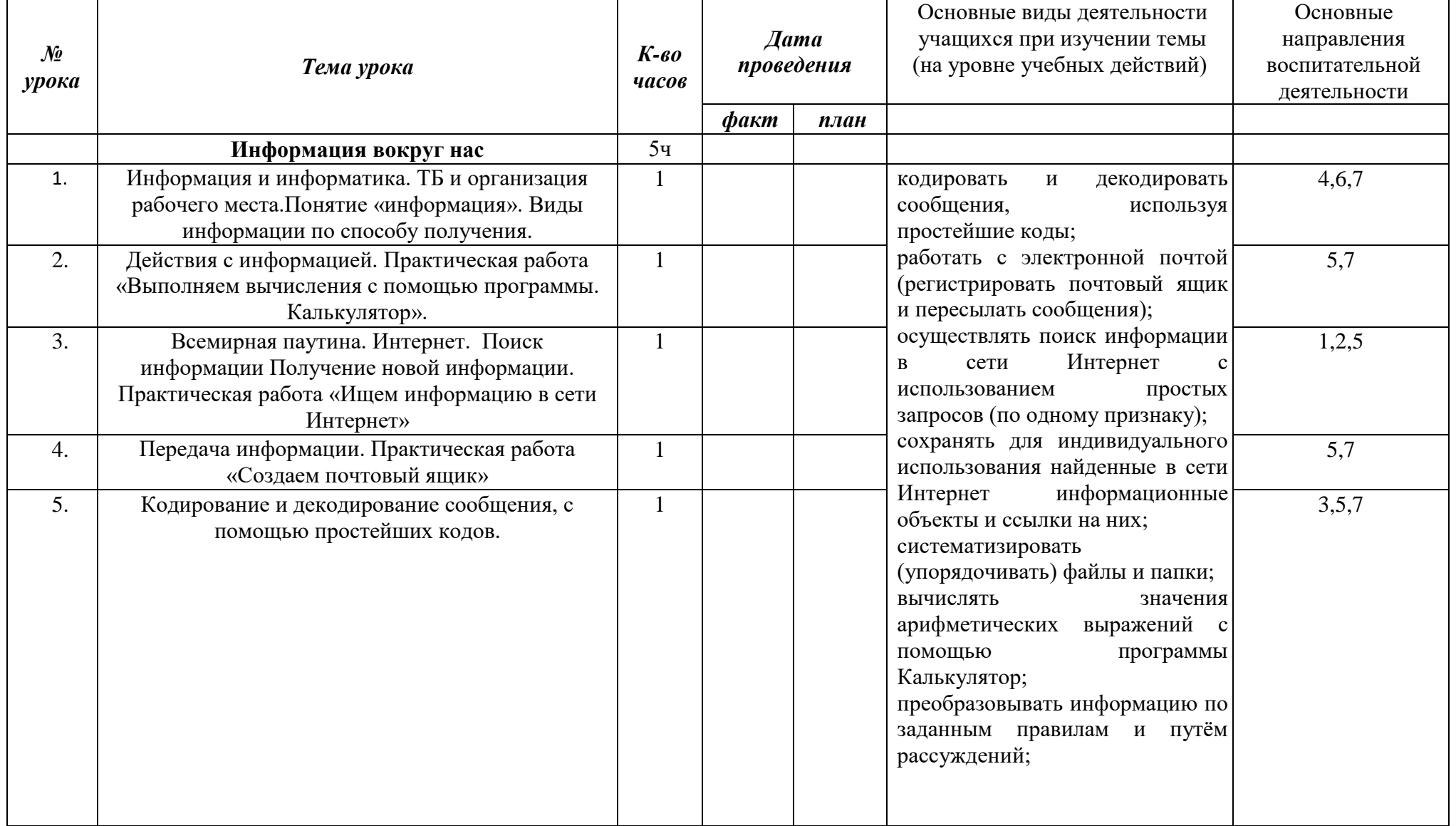

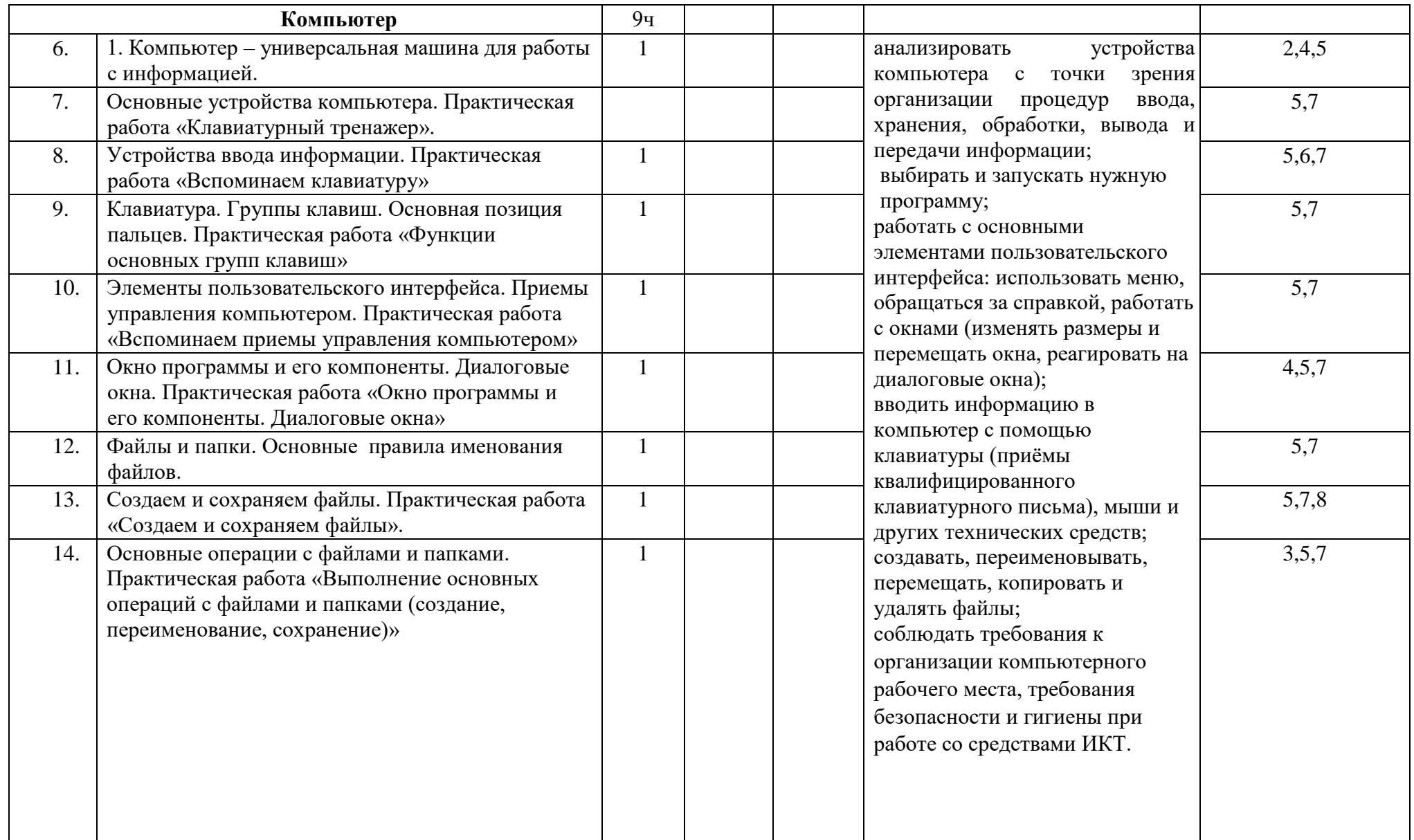

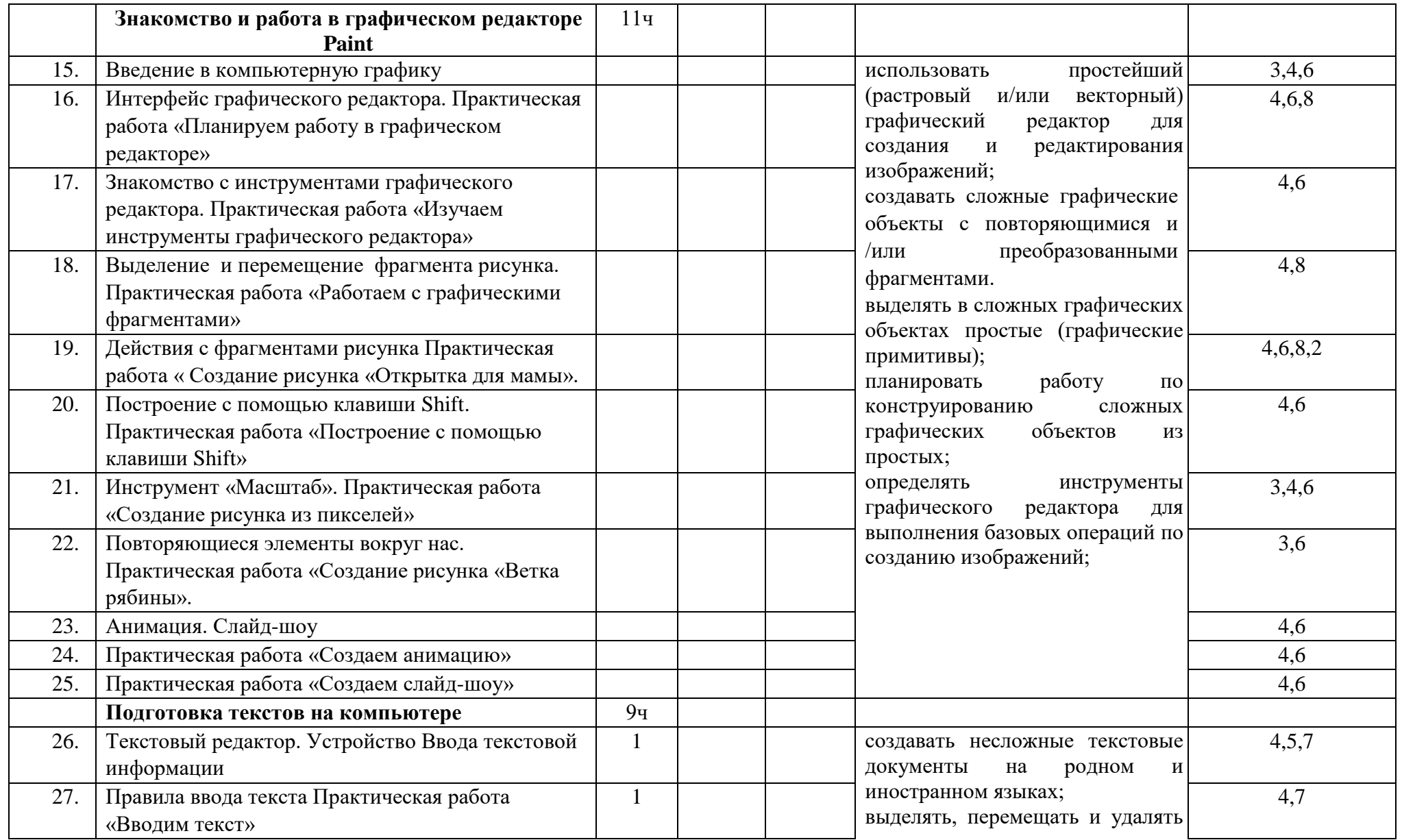

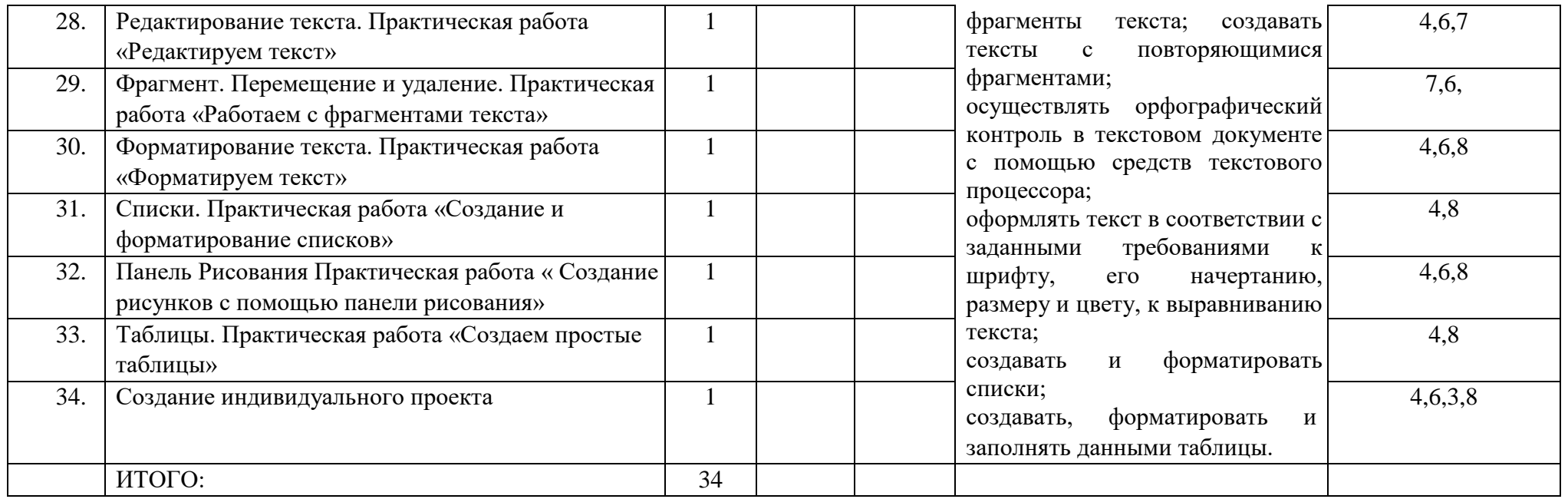

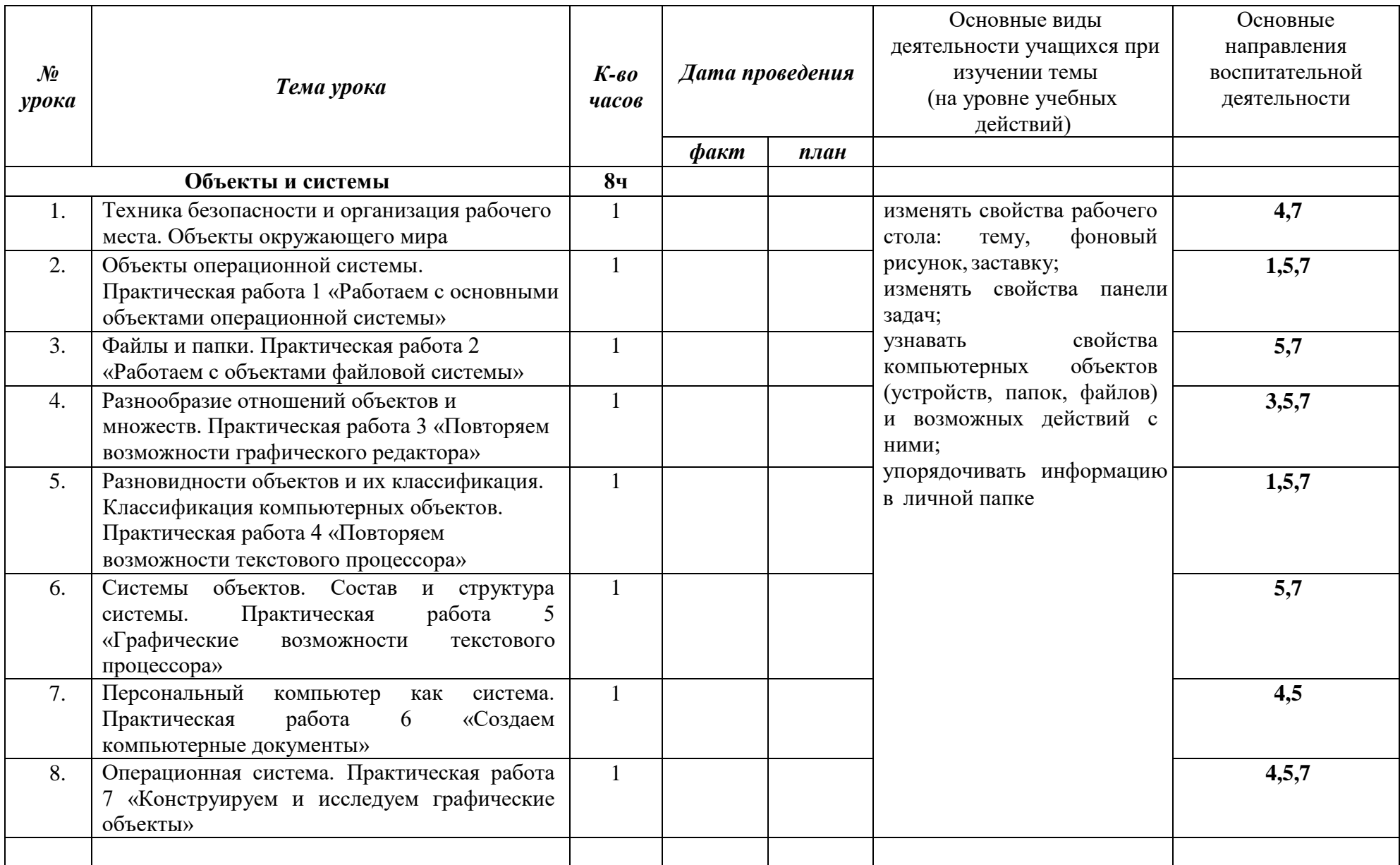

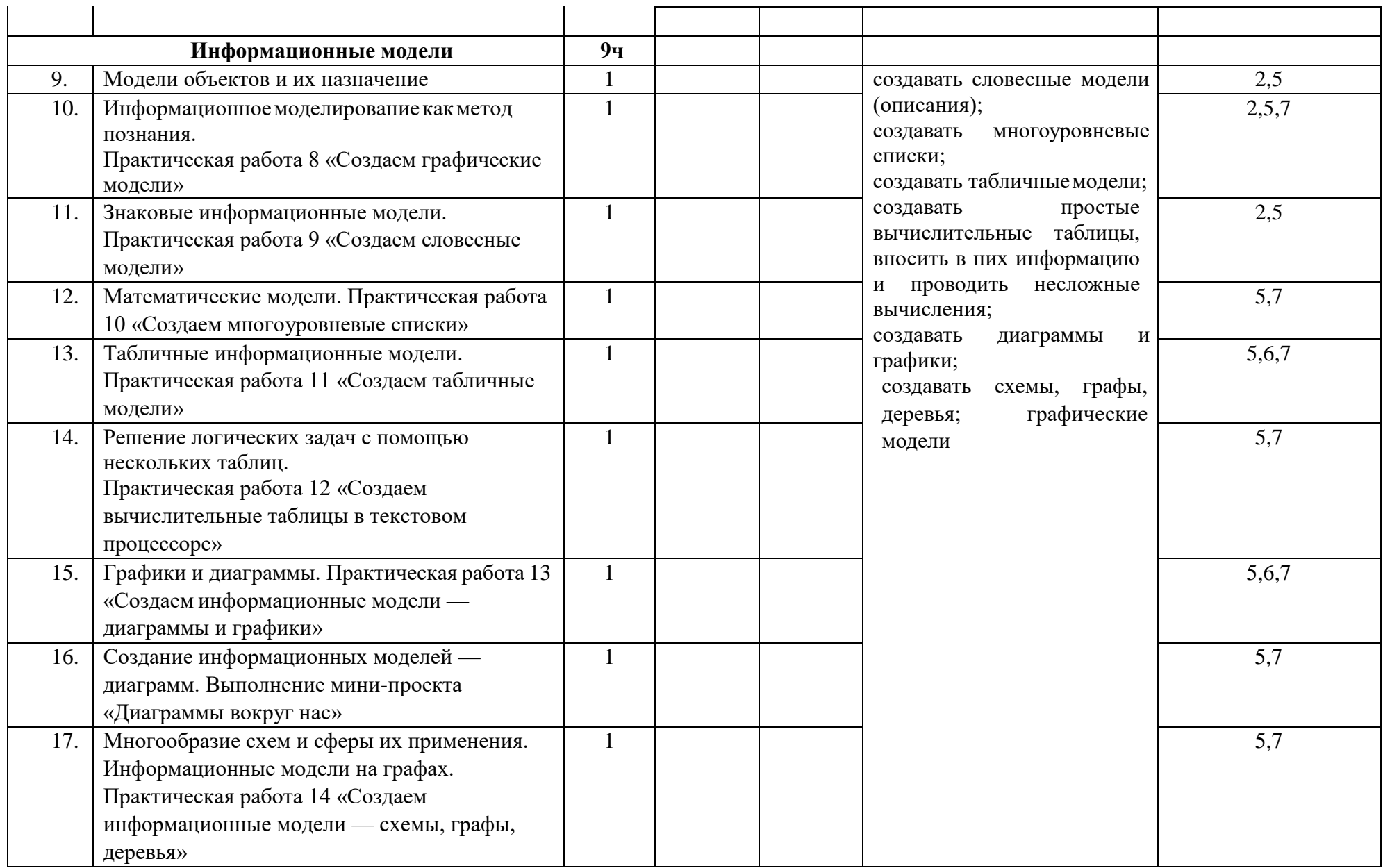

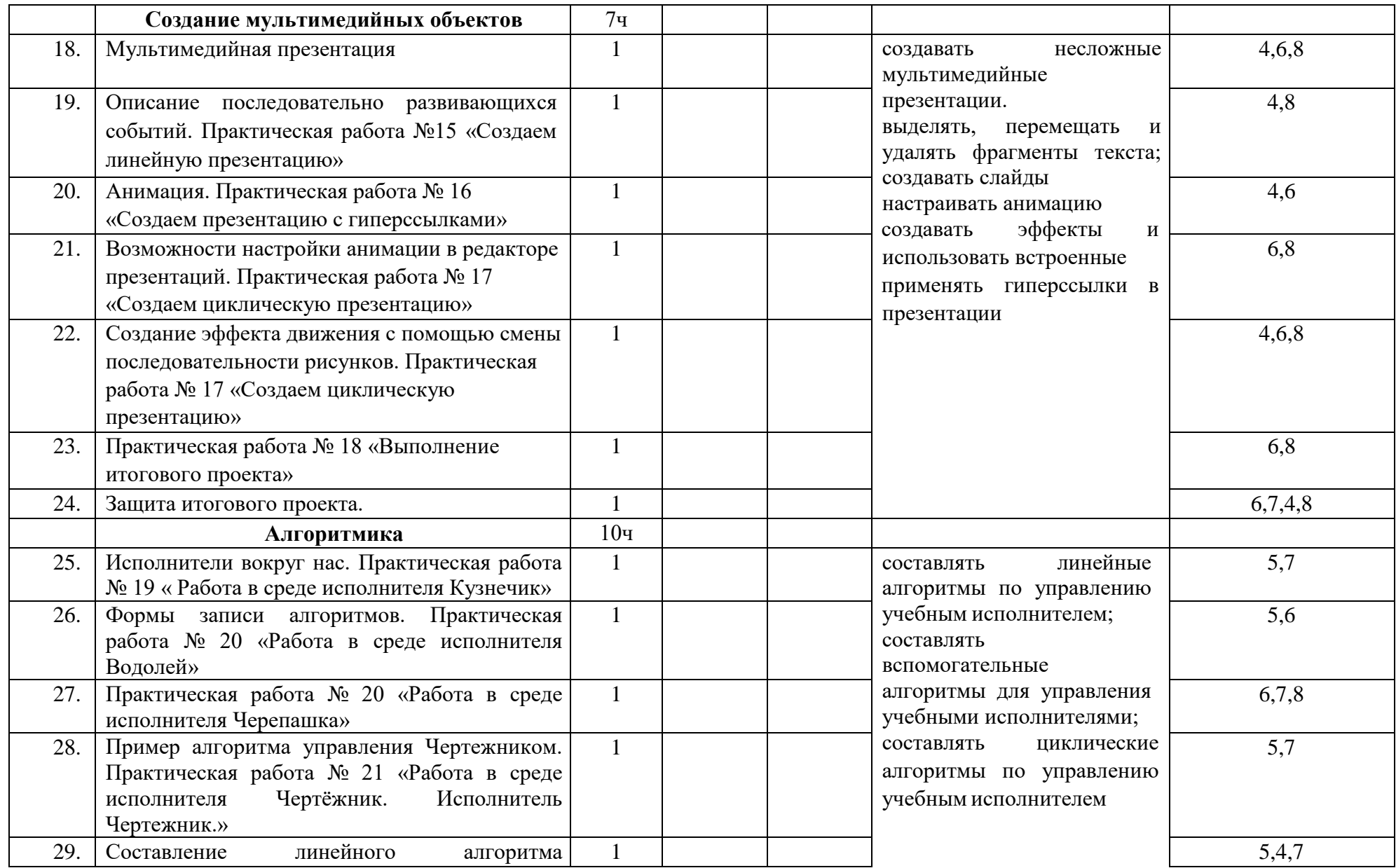

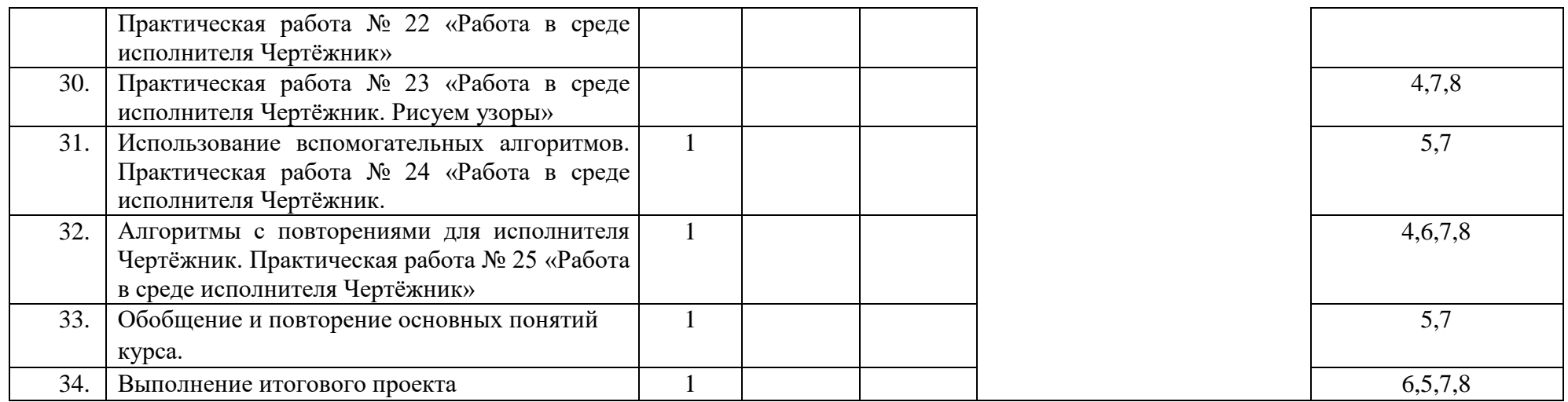

#### **Интернет-ресурсы**

- 1. [http://schoolcollection.edu.ru](http://school-collection.edu.ru/) Ресурсы Единой коллекции цифровых образовательных ресурсов.
- 2. [www.festival.-1september.ru](http://www.festival.-1september.ru/) Материалы сайта «Фестиваль открытых уроков»
- 3. [www.pedsovet.org](http://www.pedsovet.org/) Материалы сайта «Педсовет»
- 4. [www.metod-kopilka.ru](http://www.metod-kopilka.ru/) Методическая копилка учителя информатики.
- 5. <http://www.klyaksa.net/> Информатика и ИКТ в школе. Компьютер на уроках.
- 6. <http://www.kinder.ru/default.htm> Интернет для детей. Каталог детских рисунков.
- 7. <https://bosova.ru/metodist/authors/informatika/3/eor5.php> Материалы авторской мастерской Босовой Л.Л.

### **Учебно-методическое обеспечение программы**

1. Босова Л.Л., Босова А. Ю. Примерная рабочая программа по информатике для 5-6 классов для общеобразовательных учреждений – М.: БИНОМ. Лаборатория знаний. 2016 – 22 с.

2. Программы и планирование: Информатика и ИКТ. Поурочные разработки для 5 класса: Методическое пособие./ Л.Л.Босова, А.Ю.Босова - М.:БИНОМ. Лаборатория знаний, 2010. –167 с.

3. Программы и планирование: Информатика и ИКТ. Поурочные разработки для 6 класса: Методическое пособие./ Л.Л.Босова, А.Ю.Босова - М.:БИНОМ. Лаборатория знаний, 2010. – 167 с.

4. Информатика: Учебник для 5 класса./ Л.Л.Босова, А.Ю. Босова - М: БИНОМ. Лаборатория знаний, 2015. – 184 с.

5. Информатика: Учебник для 6 класса./ Л.Л.Босова, А.Ю. Босова - М: БИНОМ. Лаборатория знаний, 2015. – 213 с.

6. Занимательные задачи по информатике./Босова Л.Л., Босова А.Ю. , Коломенская Ю.Г. - М.: БИНОМ. Лаборатория знаний , 2010.

7. Материалы авторской мастерской Л.Л.Босовой (metodist.lbz.ru/authors/informatika/3/).

8. Компьютерный практикум, программно-методическая поддержка курса «Информатика и ИКТ для 5-7 классов»./ Л.Л.Босова - М.: БИНОМ. Лаборатория знаний, 2010.

> СОГЛАСОВАНО Протокол заседания методического объединения от 30 августа 2022 года № 1 \_\_\_\_\_\_\_\_\_\_\_Т.П. Скворцова

СОГЛАСОВАНО Заместитель директора по УВР Е.И. Артамонова

30 августа 2022г.